Universidade Estadual de Campinas Instituto de Física Gleb Wataghin

Coordenadoria de Pós-graduação

Rua Sérgio Buarque de Holanda, 777 - CEP: 13083-859

(19) 3521.5305 / 3521.5279 / 3521.5280 / 3521.0285

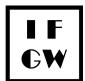

Site: portal.ifi.unicamp.br secpos@ifi.unicamp.br

## **Documents requested in the IFGW Graduate Electronic Form**

The submission of scanned documents in the registration form must necessarily be in PDF format.

The maximum size allowed for each file scanned (in PDF format) and sent at the time of registration is 3M (3 megabytes)

The only scanned document from the list that is mandatory to register is the **academic file** (undergraduate, and master's degree if attended). The submitted academic file must contain all disapprovals and enrollment cancellations (If there are disapprovals, the Declaration of Disapprovals are also mandatory - signed by the candidate attesting that the submitted transcripts show all failures and enrollment cancellations).

The registration form for Graduate Studies is extensive.

Only start the process after having the necessary documents scanned in PDF format.

After submit your application, a PDF will be presented with the information that you submitted and you will receive a email confirming your registration.

Below is the list of documents requested:

- Individual registration (CPF) ou Passport (optional)
- Academic file of undergraduation
- Master's academic file
- diploma of undergraduation \* (exceptionally, this can be replaced, temporarily, by Certificate of Completion of undergraduation);
- Diploma or Master's Completion Certificate (if any)
- Updated Curriculum
- Candidate's letter of interest (motivation for entering the course)
- Disapproval Statement (can be handwritten and there is no defined template).
- Results on the GRE Physics Test and/or other internationally recognized exams - if you have more than one, they must be scanned into a single PDF file.
- Language Certificates if you have more than one, they must be scanned in a single PDF file.

The candidates must also register in the Academic Management System (SIGA) of the Academic Board (DAC) available at https://www.dac.unicamp.br/portal/estude-na-unicamp/pos-graduacao

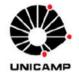

# Selection process - Graduate Program

1s-2024

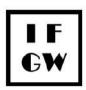

#### ..........

| purpose.                                            | 13.709/2018), Art. 6, Item I, we inform you that the data collected is for the exclusive purpose of enrolling in this IFGW graduate selection process, and that it will not be used for any other sive. Before starting to fill in, click on the button below, to check if you have all the documents scanned in PDF format and to know the form screenshots beforehand. |
|-----------------------------------------------------|----------------------------------------------------------------------------------------------------|
| Level                                               |                                                                                                    |
| Course* Choose one of the following answers         | SIGA/DAC Registration Number*                                                                                                    |
| Select the level you wish to apply * Required field | (Example: 202325000000)                                                                                                    |

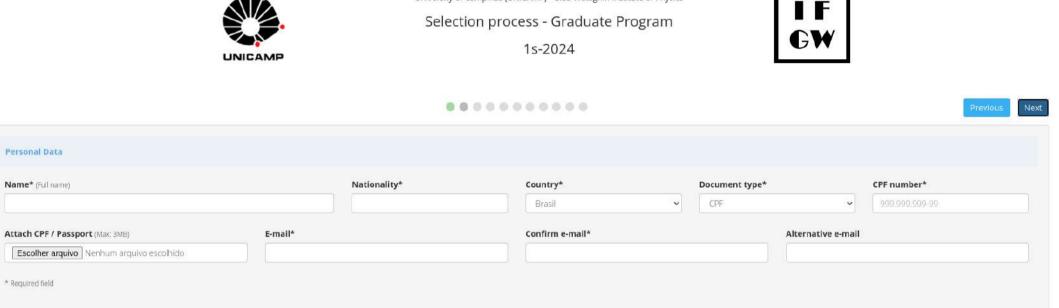

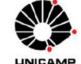

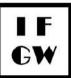

\* 💌

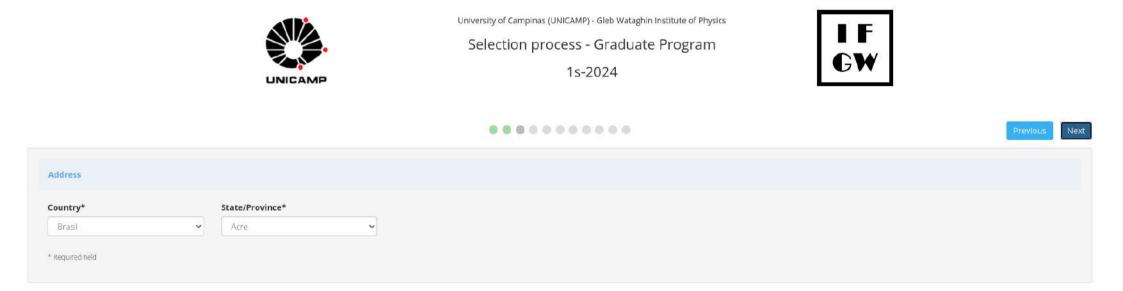

\* 🖸

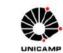

University of Campiras (UNICAMP) - Gleb Wataghin Institute of Physics Selection process - Graduate Program 1s-2024

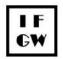

|                                                                                       |                         |   |                                                                           |                          | Prev           |
|---------------------------------------------------------------------------------------|-------------------------|---|---------------------------------------------------------------------------|--------------------------|----------------|
| ademic education                                                                      |                         |   |                                                                           |                          |                |
| aduation                                                                              |                         |   |                                                                           |                          |                |
| ame of educational institution*                                                       | Country of institution* |   | Course*                                                                   | Month / Year Conclusion® | Title obtained |
|                                                                                       | Brasil                  | * |                                                                           |                          |                |
| loma or Certificate of Completion of Undergraduation: ${\it Moc}$ ${\it BME}_{I}$     |                         |   | Undergraduation History with final grades* - include deapprovals (if any) |                          |                |
| Escolher arquivo Nerhum arcuivo escolhido                                             |                         |   | Escolher arquive Nenhum arquivo escolhido                                 |                          |                |
| aster degree                                                                          |                         |   |                                                                           |                          |                |
| ame of educational institution                                                        | Country of institution  |   | Course                                                                    | Month / Year Conclusion  | Title obtained |
|                                                                                       | Please choose.          | ~ |                                                                           |                          |                |
| ploma or Certificate of Completion of the Master Degree (May 3744)                    |                         |   | Master's History with final grades -Include dwapproves (# any)            |                          |                |
| Escolher arquivo Nenhum arcuivo escolhido                                             |                         |   | Escoher arquivo Nenhum arquivo escolhido                                  |                          |                |
| ther Relevant Training                                                                |                         |   |                                                                           |                          |                |
| Nexe choose                                                                           | ~                       |   |                                                                           |                          |                |
| we you started Masters / Doctorate courses at any institution wit                     | hout completion?*       |   |                                                                           |                          |                |
| No                                                                                    |                         | ~ |                                                                           |                          |                |
|                                                                                       |                         |   |                                                                           |                          |                |
| id you fail your Academic Formation?*                                                 |                         |   |                                                                           |                          |                |
|                                                                                       | ~                       |   |                                                                           |                          |                |
| id you fail your Academic Formation?*<br>Flease choose<br>ttach your Curriculum Vitae | ♥ ORCid                 |   | Link Researcher1D                                                         | Link Google Scholar      |                |

....

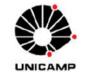

# Selection process - Graduate Program

1s-2024

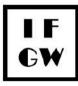

| Spanish                         |
|---------------------------------|
| ✓ Please choose ✓               |
| OEFL, among others. (Max. 3MB)  |
| UEFL, among others. (Max. BWIB) |
| nhum arquivo escolhido          |

..........

\* Required field

\* 🖸

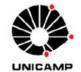

# Selection process - Graduate Program

1s-2024

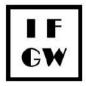

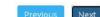

# ......

| Scholarship / Source of Income |   |                           |   |
|--------------------------------|---|---------------------------|---|
| Previous Scholarships*         |   |                           |   |
| Please choose                  |   | ~                         |   |
| Exercises teacher activity?*   |   | Apply for a scholarship?* |   |
| Please choose                  | ~ | Please choose             | ~ |
| * Required field               |   |                           |   |

|                                                     |                                       | as (UNICAMP) - Gleb Wataghin Institute of Physics<br>rocess - Graduate Program<br>1s-2024 | l F<br>GW   |          |
|-----------------------------------------------------|---------------------------------------|-------------------------------------------------------------------------------------------|-------------|----------|
|                                                     |                                       |                                                                                           |             | Previous |
| Potential Reference                                 |                                       |                                                                                           |             |          |
| Information of the first referral source            |                                       |                                                                                           |             |          |
| Name of Academic*                                   | Institution*                          | Institution                                                                               | nal e-mail* |          |
| Information of the second referral source - must be | e sent by a faculty member who was no | ot the student's supervisor.                                                              |             |          |
| Name of Academic*                                   | Institution*                          | Institution                                                                               | nal e-mail* |          |
| Information of the third referral source            |                                       |                                                                                           |             |          |
| Name of Academic                                    | Institution                           | Institution                                                                               | nal e-mail  |          |
| * Required field                                    |                                       |                                                                                           |             |          |

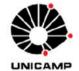

# Selection process - Graduate Program

1s-2024

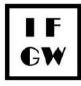

## .........

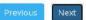

#### Relevant Academic Activities

| Inform quantity (Only numbers may be entered in these fields | 5)                                                          |                                                                |
|--------------------------------------------------------------|-------------------------------------------------------------|----------------------------------------------------------------|
| Articles published in periodicals - international            | Articles published in periodicals - Brazilian               | Books                                                          |
| Book chapters                                                | Full papers in annals of international / Brazilian congress | Abstracts in proceedings of international / Brazilian congress |
| Participation in winter / summer schools                     | Number of Monitoring                                        | Teaching Internship Program                                    |
| Scientific Initiation (with scholarship)                     | Scientific Initiation (without scholarship)                 | Other Relevant Activities                                      |

\* 💌

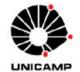

# Selection process - Graduate Program

1s-2024

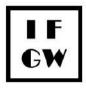

# .........

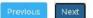

| Area of interest                                 |                                                                                                   |                             |
|--------------------------------------------------|---------------------------------------------------------------------------------------------------|-----------------------------|
| Area of interest* Please choose * Required field | Student Letter of Interest (Max: 3MB)           Escolher arquivo         Nenhum arquivo escolhido | Name of possible supervisor |

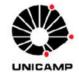

Selection process - Graduate Program

1s-2024

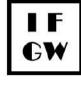

### .........

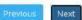

#### Other exams

Results in the GRE Physics Test and / or other internationally recognized exams (Max. 3M8)

Escolher arquivo Nenhum arquivo escolhido

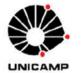

Selection process - Graduate Program

1s-2024

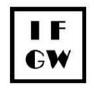

| Previous | Subm |
|----------|------|
|          |      |

| EUF                    |                                   |                                |                                  |                                |                  |
|------------------------|-----------------------------------|--------------------------------|----------------------------------|--------------------------------|------------------|
| Enter the grade (s) of | the Unified Physics Exam (it will | be considered the highest grad | e among the last 6 editions) and | I their respective percentiles |                  |
| EUF 2-2023             | EUF 1-2023                        | EUF 2-2022                     | EUF 1-2022                       | EUF 3-2021 ou 2-2021           | EUF 1-2021       |
| Percentil 2-2023       | Percentil 1-2023                  | Percentil 2-2022               | Percentil 1-2022                 | Percentil 3-2021 ou 2-2021     | Percentil 1-2021 |
|                        |                                   |                                |                                  |                                |                  |

..........

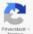